## Box packing

Napravljen je inicijalni kubus dimenzija 2,5,4 i zadata mu je komanda Block. Zatim je iskopiran 16 puta i svi kubusi su poredjani po ugledu na Wolfram prezentaciju. Na inicijalni kubus je primenjena komanda Explode, a zatim je na njegovom mestu napravljeno 5 kubusa dimenzija 2,1,1, koji su zatim proglaseni za block.

a:2 b:5 c:4 Number of boxes: 16

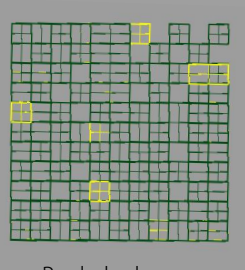

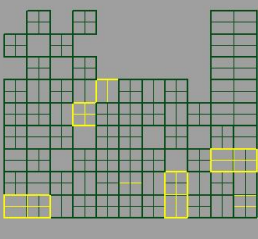

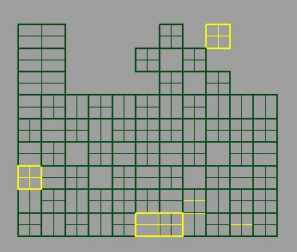

Pogled odozgo **Pogled spreda** Pogled spreda Pogled sa strane

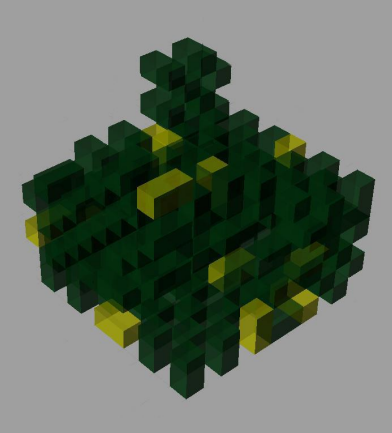

Ghosted view

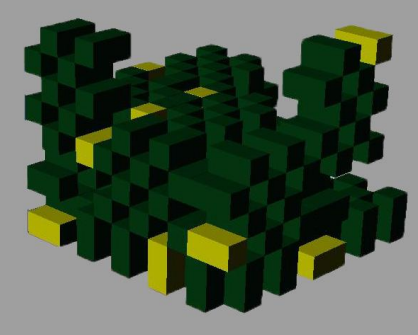

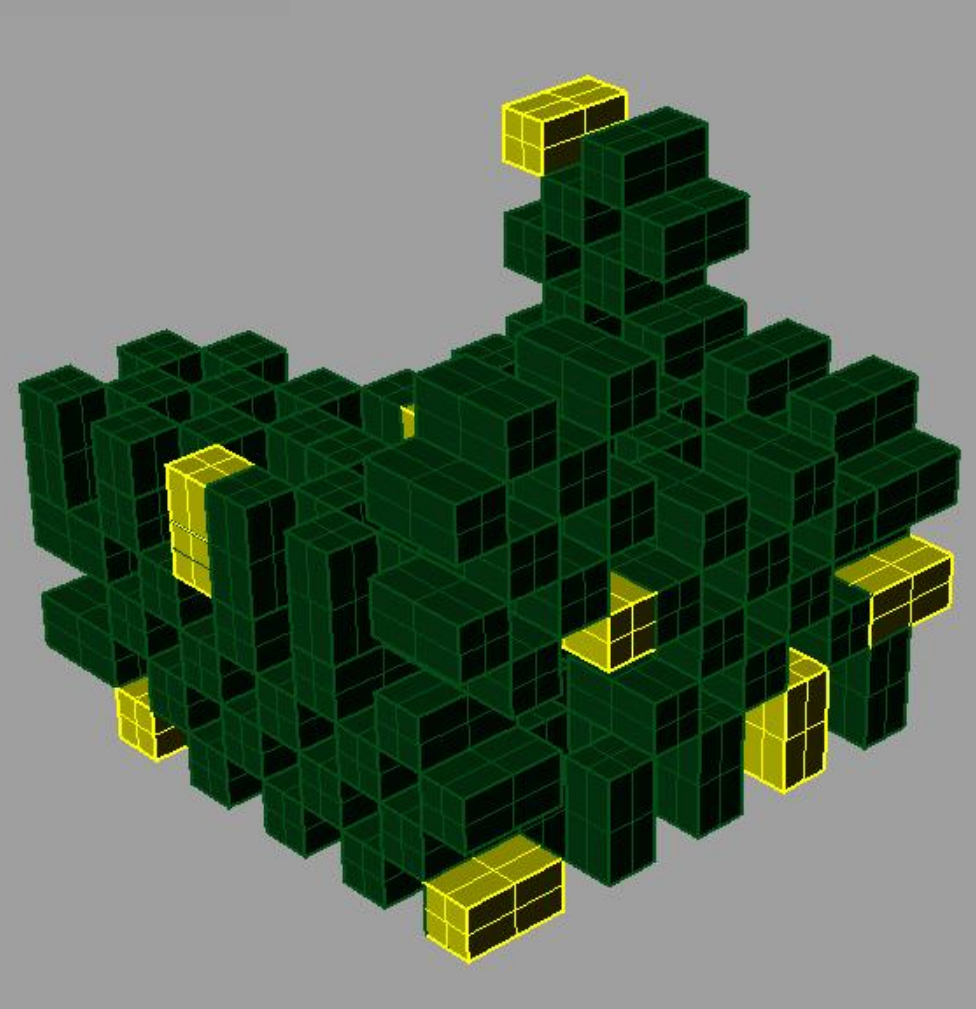

Shaded view